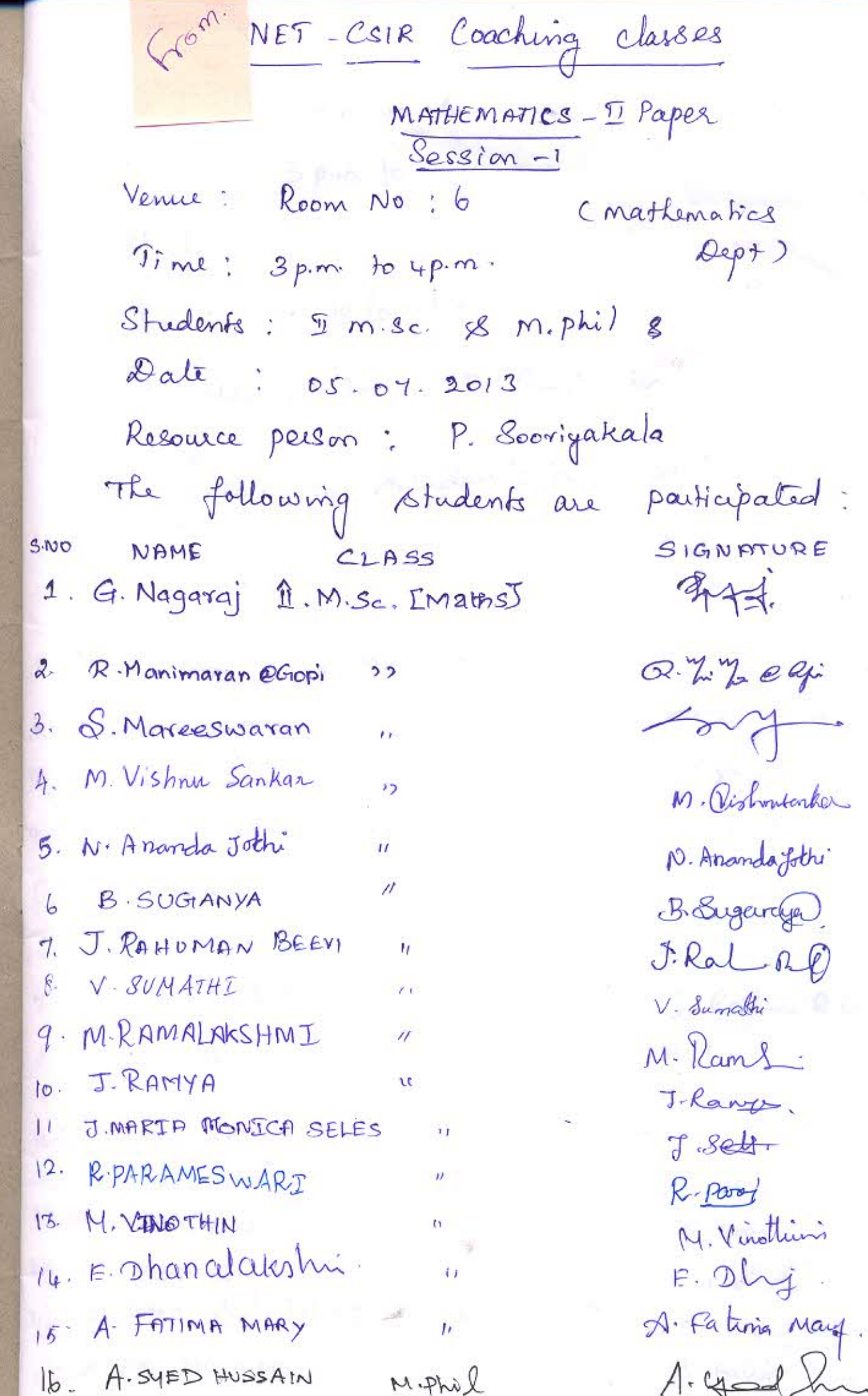

## COACHING CLASSES NET

 $SESSION - 2$ 

Venue : Room No. 6

Time  $3 pm to y p.m.$ 

Students: 5 m. Sc. mathematics

 $: 1807113$ Date

 $\mathbb{R}^n$ 

DP.

G. Na

R. Man

 $6M.8$ 

N Vis

N S N

**ANR**. C

W. V

HY M

1497

**RAAM U** 

**ANGELIA** 

TV 14

 $\mathbb{A}$ 

**BURNIER** 

 $\mathbb{R}^{n}$ 

 $\mathbb{C}$ 

 $\sqrt{2}$ 

 $\Delta$ 

 $A$ 

 $\overline{Y}$ 

D

 $-01$ 

 $1.1$ 

 $\mathbb{Q}_L$ 

 $3T$ 

Resource person: P. Sooriyakala

The following Students are participaled:

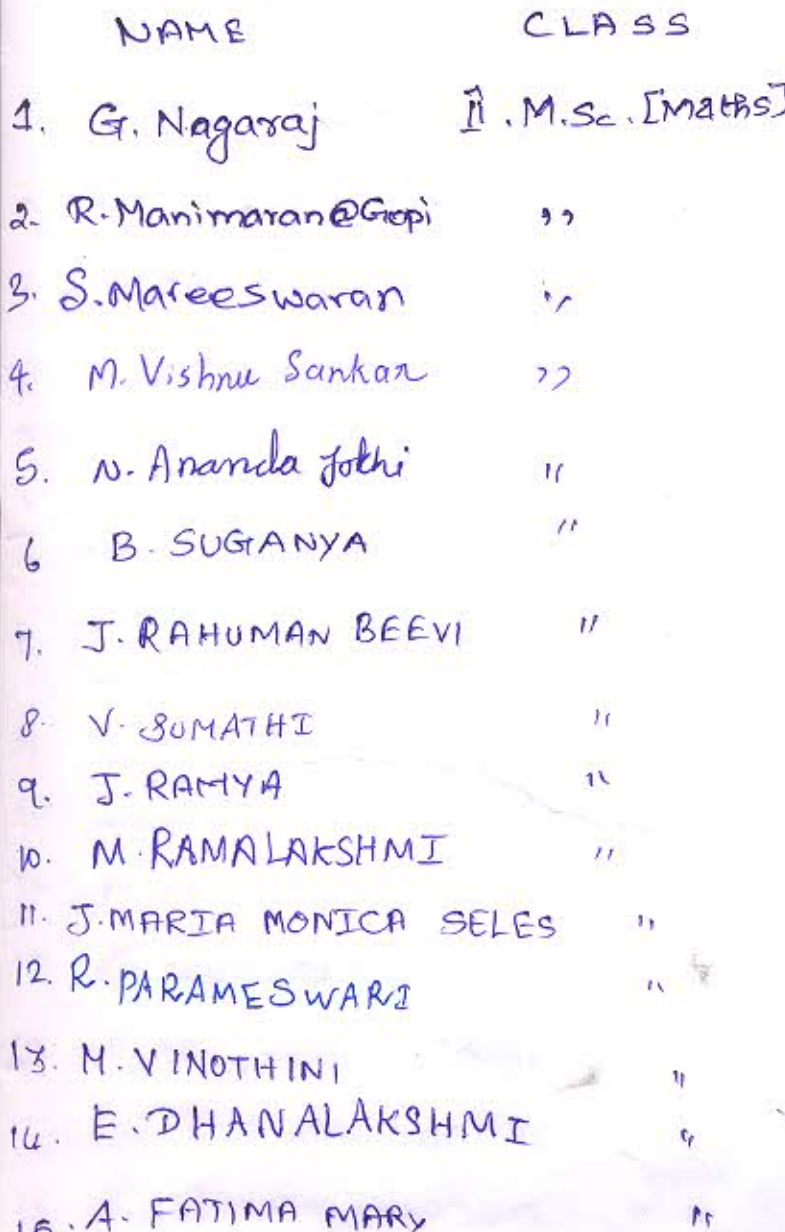

SIGNATURE  $rac{1}{2}$ 

Q. In Zane ly:  $m +$ M. Oshnusonka D. Ananda Jothi B. Lugeverge

 $J.$  Ral  $Q$ V. Sumath J-Raray. M. Rang J. self. R. paras

M. Vinothin  $E.$  Ohj. A. Fatima May

NET-CSIR Coaching classes  $Sersion -3$ 

(Mathematics Dept) Venue : Room No : 6  $: 3 p.m.$  to 4p.m. Time  $22 [07]$ 13 Date

Resource Person: P. Sooriyakala The following Students are attended:

CLass Name II M. Sc Maths N. Ananda Jothi  $\mathbf{b}$ B. SUGANYA  $\stackrel{\circ}{\alpha}$ n 3. J. RAHUMAN BEEVI  $\mathcal{L}_{\mathcal{G}}$ IJ V. SUMATHI 书 4 J. RAMYA 尓. ū M. RAMALAKSHMI  $\mathfrak{b}$ . ŋ. 7. J. MARIA MONICA SELES ij. 8. R. PARAMESWARI  $1\sqrt{ }$ 9. M. VINOTHINI n 10. E. DHANALAKSHMI Er. 11. A.FATIMA MARY η, 12. G. NAGARAJ  $\prime$ 13. R. MANIMARAN @Gopi  $\overline{U}$ 14. M. VISHNU SANKAR 15. S. Noree Swaran

 $\Delta$ r

MALA

G. Ma

**Naist P** 

S. Mare

m. Vist

 $s(\alpha)$ 

**B** 8

**HAS T** 

108.1

199. 乙

149 M

Bann T

RANG S

MV.M.XI

 $\mathbb{R}^n$ 

**AB A. 。** 

C.

g)

 $\mathcal{I}$ 

 $\overline{\mathcal{M}}$ 

 $\delta$ 

 $\cdot$   $\cdot$ 

 $|a|$ 

 $\frac{1}{2}$ 

 $\mathcal{Q}$ 

Sing Signature N. AnandaJothi B. Supply I Ral Bell V. Lumathi J. Ranys M. Kanis  $J.$  Sed-Report M. Verotlini E. Dhy".<br>A. Fating May. Brott.<br>02. 2 209. M. Rish Sentos

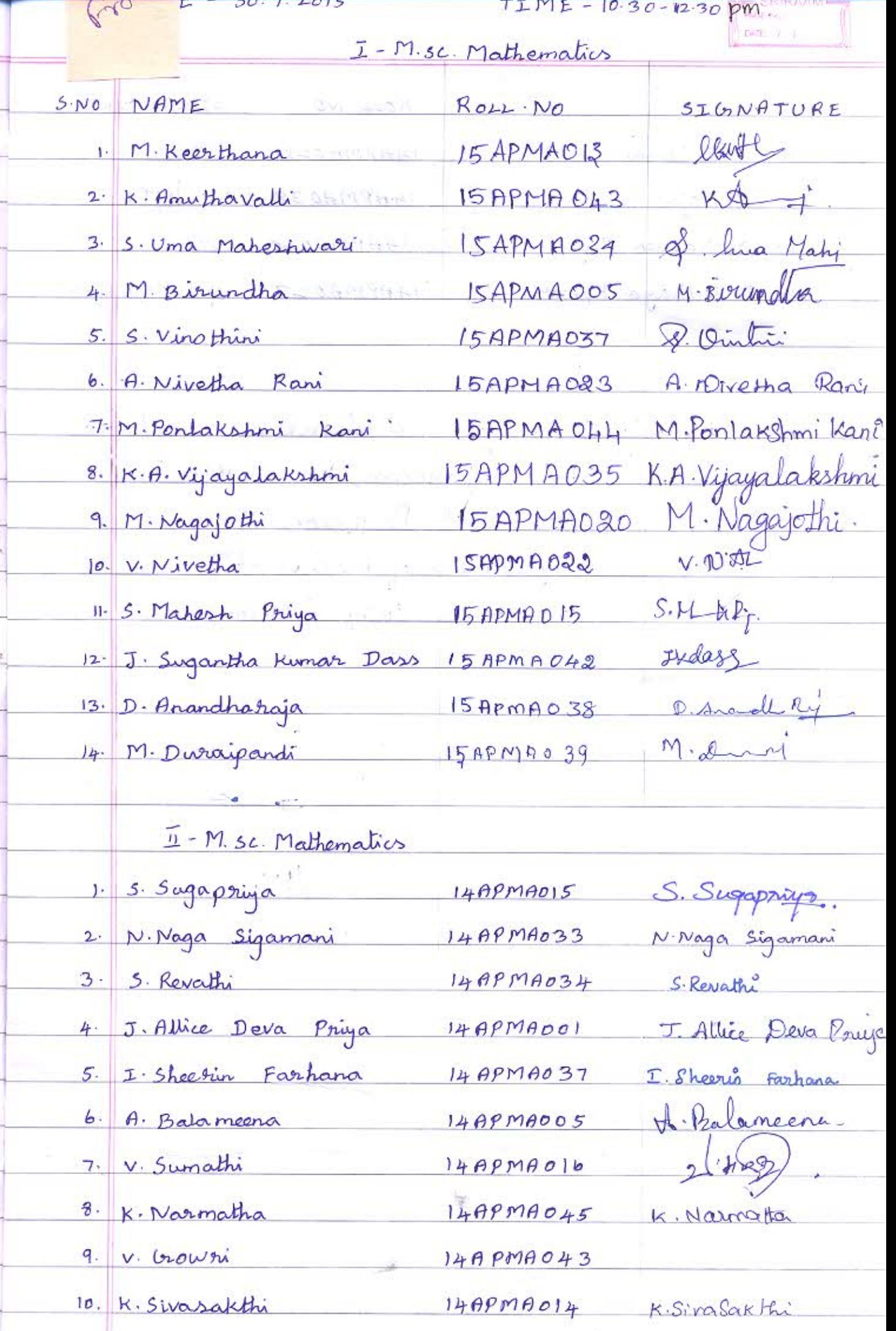

「最終点」。1949

**PAGE No.:** 

 $\parallel$  DATE:  $1$  / SINO NAME  $ROLLMO$ SIGNATURE  $11. 16.$  Seitam  $1499M9026$ beyrran 12. T. Raja  $1479M4038$ m  $T_c$ 13. M. Naveen Raj  $149999040$ 14. M. Udhaya Kumar M. College 4  $149999027$ Faculty Incharge: C. hanesan  $30/7/2015$ Dr. C. Ganeson, M.Se, M. Phil, Ph. D. Assistant Professor Department of Mattimatics V. H. N. S. W. College (Autonomous) Signature  $ABD$ 

**Lo Bitm River** 

A.

Date: 5.9.2015

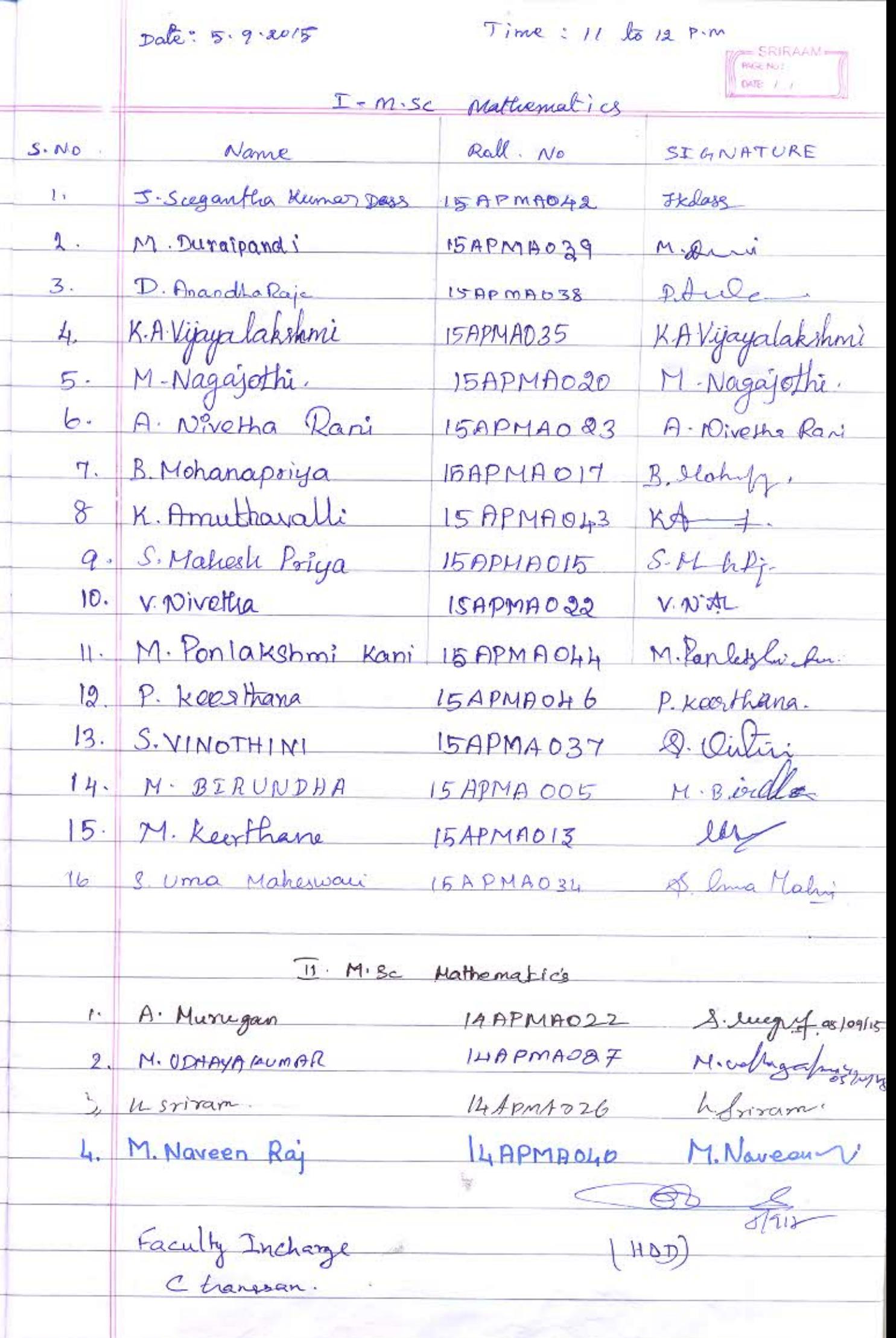

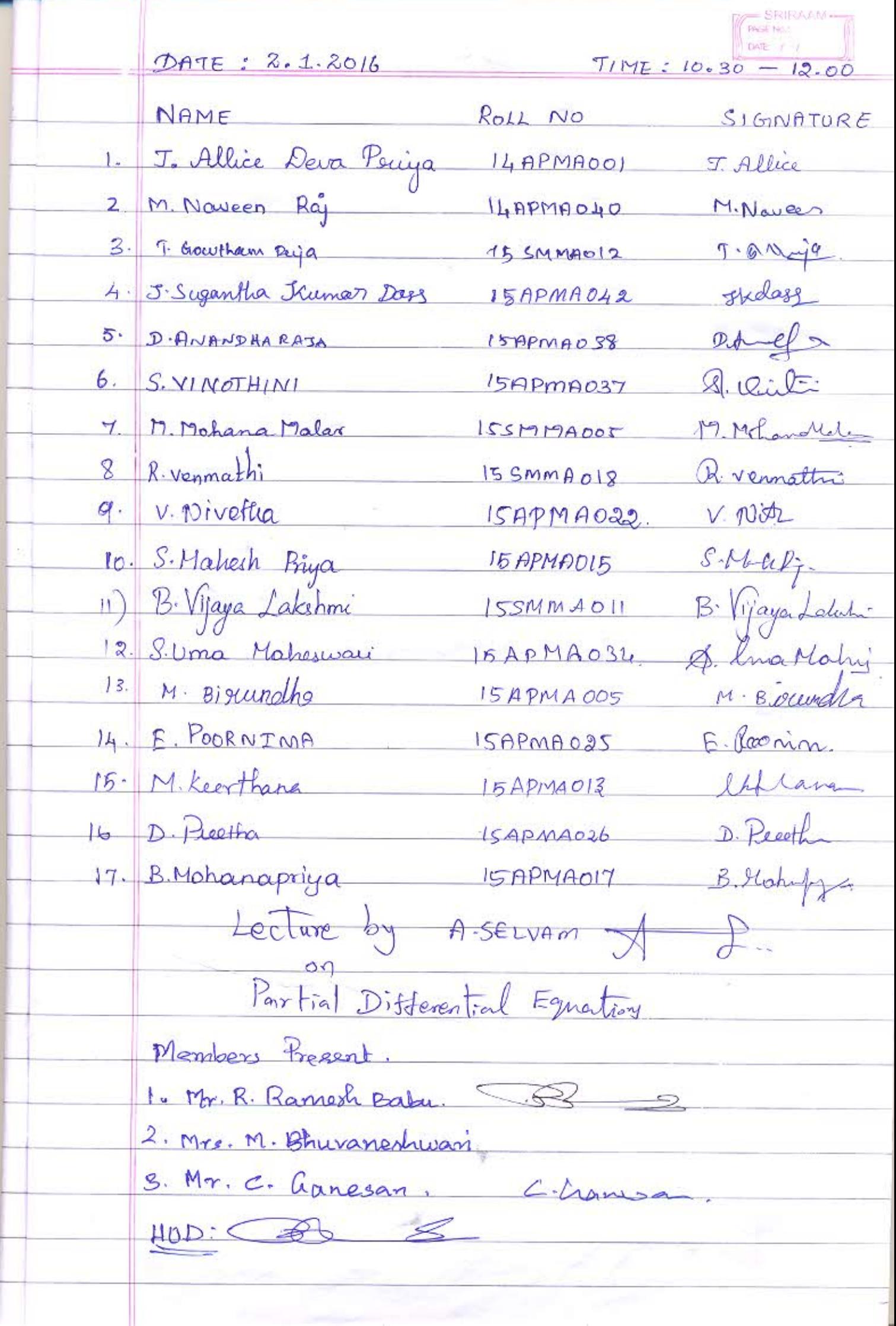

Dale. 30.1.2016.  $Time: 4-5 pm$ Name Signature Roll No. L. M. NAVEEN RAJ  $h_1$ Apmpo<sub>40</sub> hinaver A. Munigan  $2.$ 14 APMA022 AMus J. Sugantha Kumar Dass **Thease** 3. 15 APMA042 D. Anandha Raja  $4.$ D. Anandla Rys  $15090028$ E. Goomm E. POORNINA ISAPMA025  $S$ .  $\mathcal{L}$ ,  $\overline{\mathcal{T}}$ Problems in Part A of Paper 1 & NET-CIR<br>@ Enamination were discussed. Leclure by, Mr. S. Rajeev gandhi.  $\frac{a}{34a}$  $H\sigma D$ 

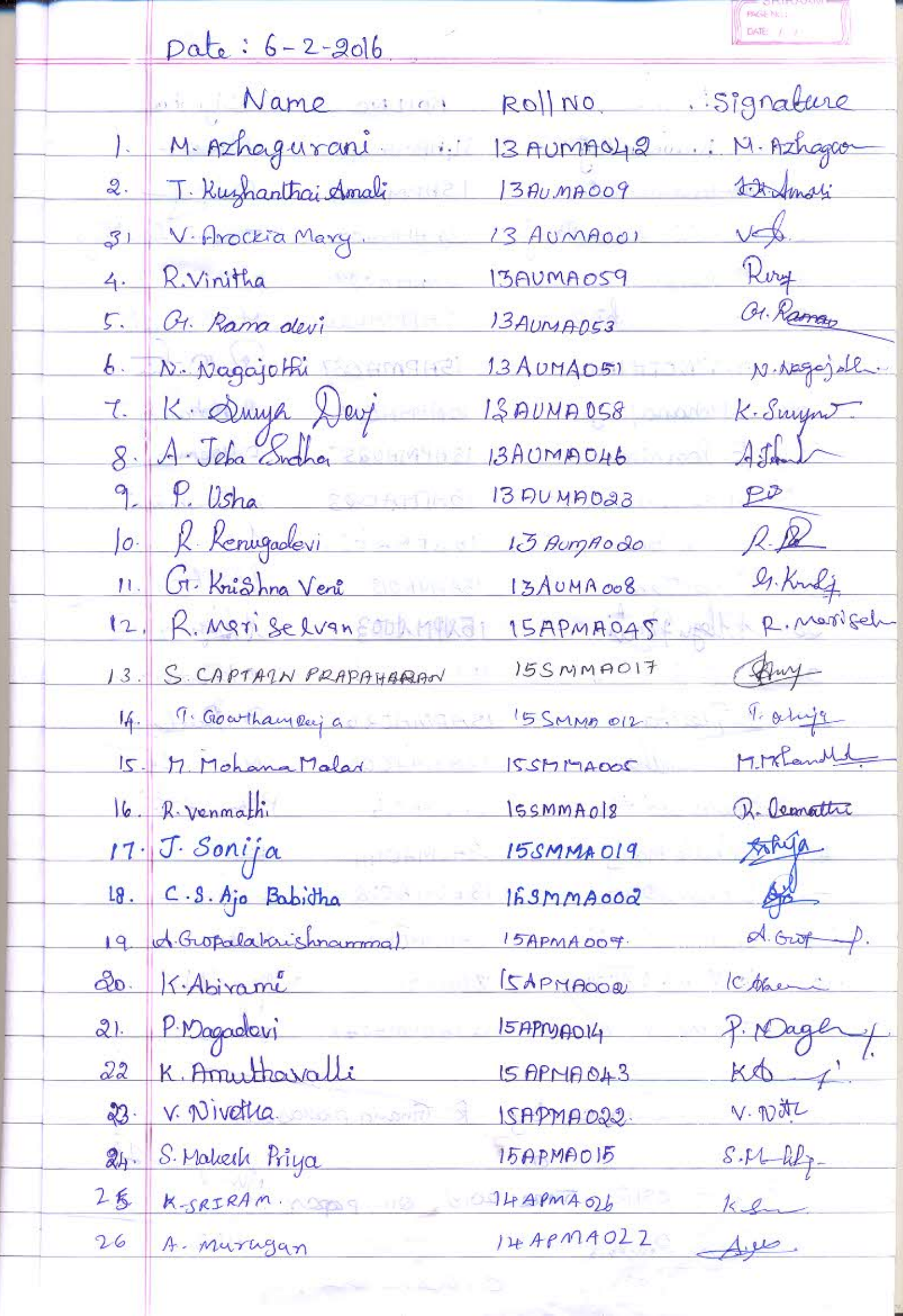

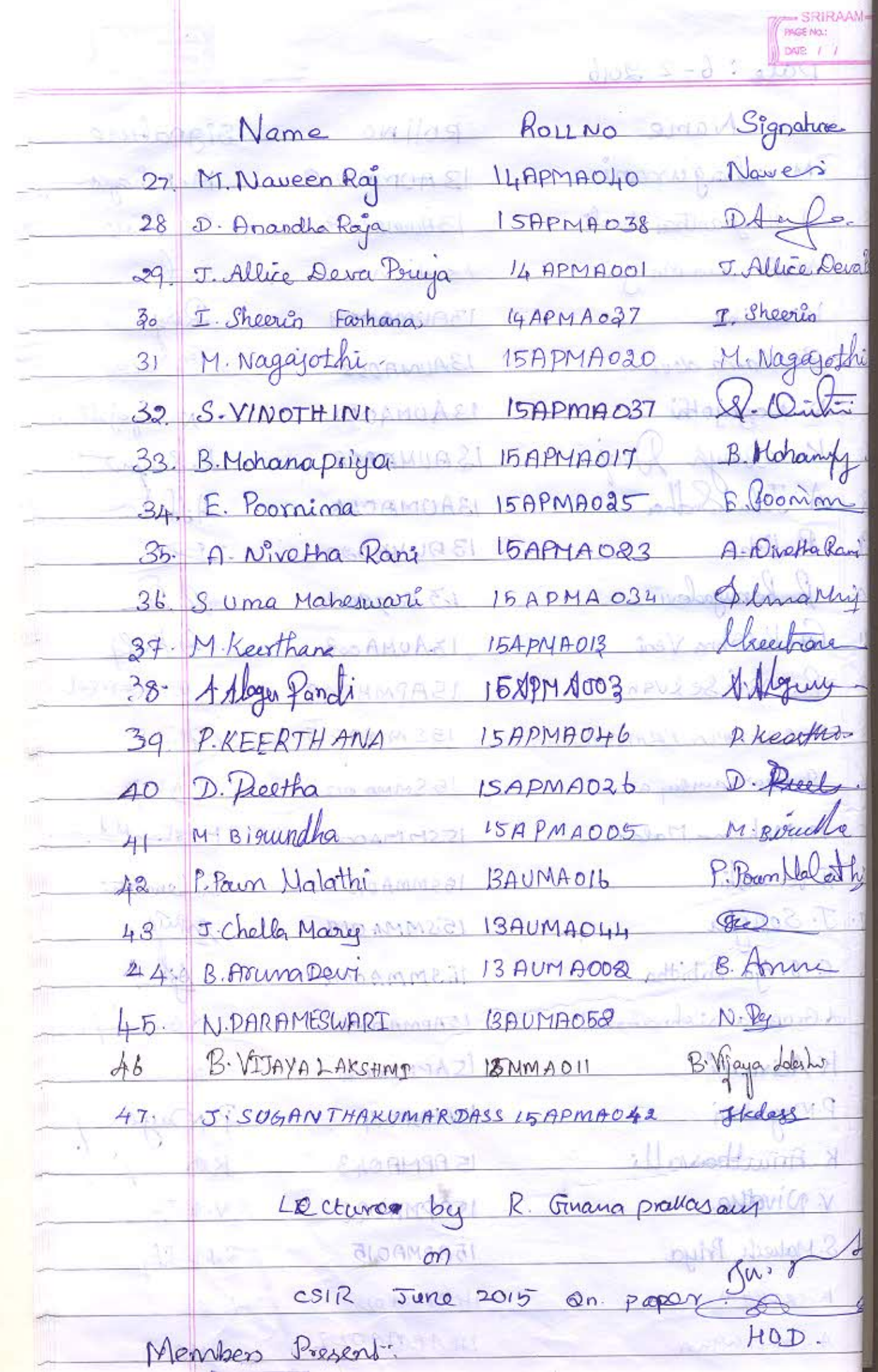

 $\sim$ 

ī

Date: 10.9.2016.

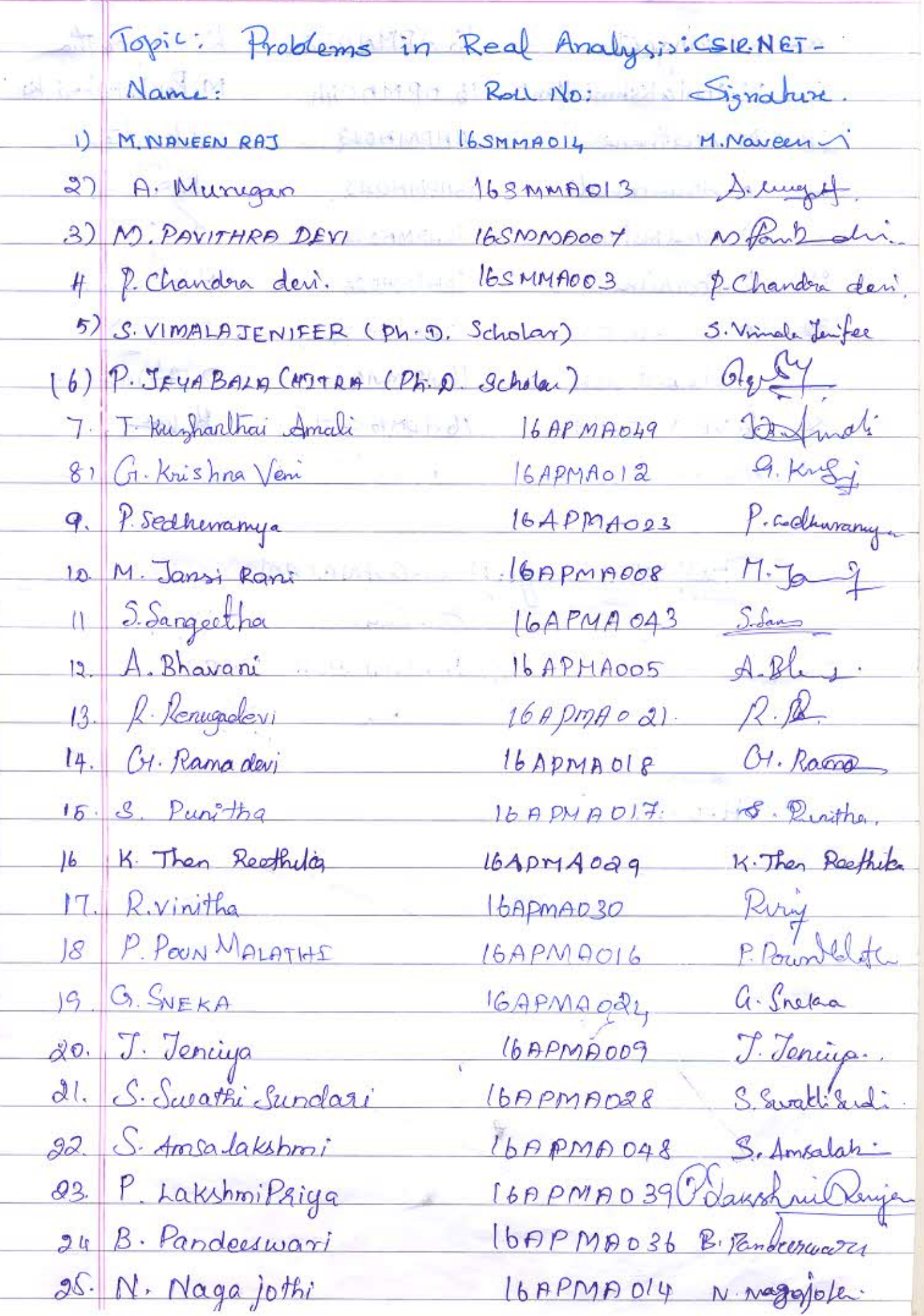

G

SRIRAAM-

Ш

**PIGE NO.** DATE / / 16 APMA042 K. Sangeethe 26 K. Sangeetha M. Ponlakshm 27 M. Ponlakshmi Kani 15 APMAOH4 28. M. keerthana 15APMA013 K. Anwthavalli 15APMA043  $29.$ S. Umamahechioagi 15ADMA034  $30.$ E. Poorning and 15APMA025 Bleor  $31 -$ 32. D. Anandbarroje malal (SAPMAO38 D. Arey 33. R. Albert Alex ... 16,APMA031 Redmy R. Koo R. Verrai Camy 16 April 047  $34.$  $169P<sub>MP</sub>027$  $25$ ASARATHEUMAR A Sa 网络草原 Staff Incharge: 1) C-GANESAN  $169416$  $9$ ne  $7$ . RAMESH BABU  $rac{2}{\sqrt{\frac{9}{v}}}$  $H.p.D.$  $\frac{1}{2}$ **MAG GMTSA** 

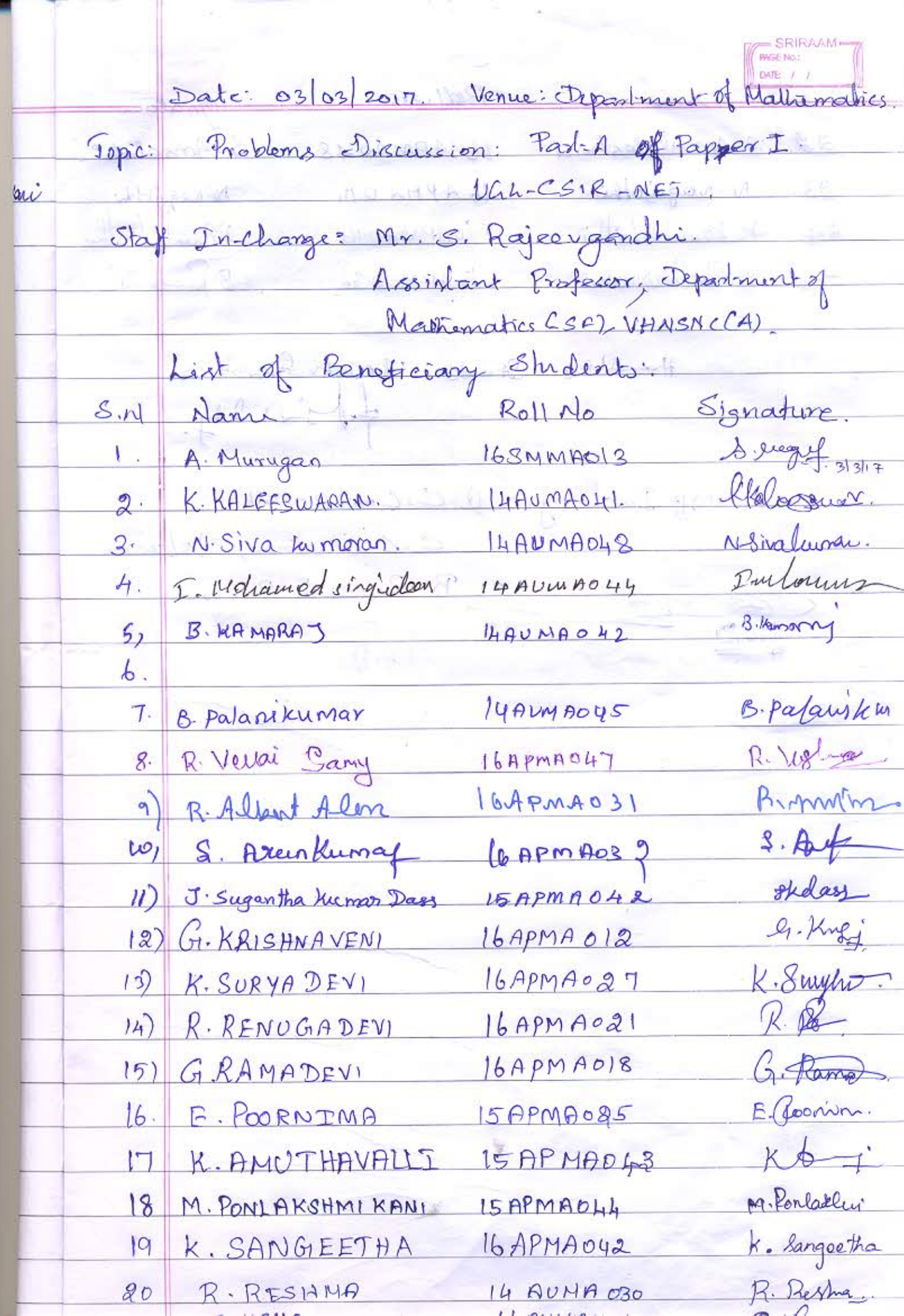

S-Not Name Red1, No. Signation 22. 8 Amsalakshoni 8 Amsal  $16APMAO48$ N. Nagajothi (bAPMAO14  $23.$ N. Nogyjok P. Poun Malathi  $16ADMOIB$ P. Pounled  $24$ B. Pandeerway  $25$  $B. C$  $16APM0036$ SIVE REQUIAT FOR Handlors Stads Rosety FANDAINS july. Staff Inchange: 1) C. GANESAN  $3/20$ R. Ramesh Babu JHBA HOD  $5 - 10$  2 2 2  $2$  plant roof  $6$  plants B. Palo MAAWARD LINE R Vere Bamy  $-218$ EAGAMSAJ1 Jackson Missel  $-4.612$ Den Kuma SOUTHA the Hulls  $14 - 2$ **B IN MISCA**  $32T$ Total and  $8191111$ Nav Avere py Kladek PROAMAN N TIVE GYAG2 W  $16900901$  $1436004438.9$ alonmand  $RAMAWA$ **E Carl Marginal AINAS LASIES** TIFIVAH PLIKA LETH MARK L3 include no LLARMSA71 **CONTRACTORY REPUBLIC** M COLMAN AUCEBRAG **OUNCE A RESIDENT** of Byzel Mayer en

PAGE No.:<br>DATE: 1 1  $Date_1/8/17.$ Name Rollinto: Signature. 1. S-Amisalayshmi 16APMA048 S. Amsalaho 2. S. Swathi Sundari 16 APMA028 9. Sund Soli 3. P. Pour malathe 16A PMAO 16 D. Pour Malath Discussion: "Problems Pelated to countably; uncountable Zeb." Faculty inchange; 2 C-GANESAN.  $118207$  $P - 100$ 

**PAGE NO.:**  $D402 + 1$ Date 22/8/17 Name RollNo Signation 1. S-Amsala/gshme" lbAPMAOAR S. Amsala 2 S. swathisundai 16 APMAODE S. Surett S. P. Poun Mela 3. P. Pour Malathi 16 APM DO16 A. R. Albert Alex 16 APM AD31 Discussion: Problem in Real Analysis. Mandling Staff C. GANESAN **STREETORIA** C-Canson 22/8/2017  $HOD$ H¥L  $22.8.17.$  $\frac{1}{\sqrt{\frac{1}{2} \left(1 + \frac{1}{2} \right) \left(1 + \frac{1}{2} \right)^2}}$ 

**PAGE No.t**<br>DATE: / / <u>Date</u> 23/8/17. Norme poll No Signature 1. S. Amsalakshni 16 Aprinoque S. Angailah: 18. Sudt Sal 2. S-sevalticsundari (6APMA028 Plantalath 3: P. Pournwalathi 16 APM A016 R- Albert Arm 4. R. Albert Alex (6 APMA031 Problem related to the converging Stablequentini Mandlity Stayfor C: GANESAN: 11  $H0. D: P. 228.13 100$ Date: 28/08/17 Name Roll Number Signaluse 1. S. Amsalakshmi 16Apma048. SAmsalage 2. R. Albert Aler 16 APMA03 1 13: Allert Am. 3. P. Paw MALATHI 16 APMAO 16 P. Paun Malathy 4 S. Surettre surdan : 16APMA028 Ssuddisdi. Disaission: Postdemy related with Converting Handling stoff: C-GANESAN.  $\frac{H0D}{8}$  or  $\frac{f}{2012}$  $08817$ 

 $\frac{1}{2} \text{ OME} \left( \frac{1}{2} \right)$  $31108200$ Name Rollmunker Signatur 1) R-Albert Alexander 16 APM A031 R-Almit Am 2) P. Paux MALATHE 16APMA016 P. Poun Mala 3. S.Amsalabishme 6APHAO 48 S.Amsalah 101 4. S. Swathe Sunfail 16 APMAO 28 S. S. Sunt Sunt Discussion: Problems in Complex Analysis- Princip Analytic continuation. Handling Staff: C-GANESAN Sijnahm: C-Lanesan 31/00/  $H^{\circ}D^{\circ}$  $21.8.17.$ 07/09/2017 10188 101 Name Roll nummer signatur 1) R. Albert Alex, som6 APM A031 mars R. Albert P. POUN MALATHE 16APMA016 P. Poun Mala 1.3) S. Amsalakshme BAPMAO 48 THE R. Amsala A) S-Surethesunday 16 APMA028 S. Suatt & Discussion: Poldems in Topdagy Handing Slaff - C= GANESAN. Synahire: C-Craneson 19/20  $HOD: P. \longrightarrow P$  $I$ 

 $28147$  Name Roll Number. Synature of P. Poun Halceth-1 P.ROUN MALATHI 16APMA016 I Veeraschi 2. L.VEERASELVI 17APMA019 D. Ayelin Leya Rett 3. S. ANGELIN JAVARATHNA 17APMA001 Evilyny. 4. K VISHNUPRIYA ITAPMADED K. Very 5. K. VEERALAKSHMI. 17 ApmA045 E. Poomm. 6. E. POORNIMA M.Phil I. Urff. 7. I. NITHYASARATHI 17APMA026 S. Kom thadey  $8.$  S. KAVITHADEVI ITAPMA042 S. Arunthath: S. MAPMAGO2 S. Armshirli  $\overline{a}$ 10. S. SWATHI SONDARI  $16APHAO28$ S. Sarah . C 11. S. AMSALAKSHMI (GAPMAO49 S. Ansalar Discussion: Problems pertaining to Egen values and Eigenverton. Handling stay: C-GANESAN. Signature: C. hanesan  $28/11/2017$  $HOD: P.$ 28.11.19

Roll Namber Signature 2/12/2017 Name S-Swathisandai 16APMA028 50 S.S.dt Sd 8-Amsalakshmi 16 APMA048 S.Amsalar SArunthath 17ApMA002 SArunthath M. MUN EESWART 19 APMAOOG 10 M. Muneely S. ANGELIN JAYA RATHAM 17APMA001. S. Aveli CSIR Discussion: Problems in Past A & Vac-NET. Enam. Staff inchange: Mr. S. Rajeev Gandhi. Signahine : can ADD 13/12/2017 Signation Roll Number Name S. Sunth: Sd. Morning 1, S.SWATHI SUNDARI BAPMA028  $9 - 9509 \cdot m$ S. Amsalah 2, S. Amsalatshmi IGAPNAOA8 P. Bun lett 3. P.POUN MALATHE JOAPMAOIL Robellant H 6. R. Alpert Alex  $164P<sub>M</sub>4031$ Discussions Staff incharge: Mr. M. Strakthiganishen. Signature: Menowe Comb 10-12.17 MOD:

 $13112/11 =$ Name Roll Number Signature Eng 1 S-SWATH BONDARI 861PHA028 SSweet Sol 3-4,15 pm 2 S-AFRSACAMSHMI 16APMA048 S. Amsalal 3. PPOUN MALATHE 16APMAO16 P. Poun Malerth 4. R. Alpert Alex 16AP MA03, R-Albert Jun Ith. Discussion: Problems inralation to Eigenvalues Staff incharge: Mr. M. Shakthiganesan. Signature: 12 Ca.  $\frac{H_{100}}{H_{100}}$  of  $\frac{1}{16.1257}$ 4/12/17 Name Roll Number Signafure 9am-10am. 1.2 R. Albert Alex 16APMA031 R. Albert Inn 2) S. Amsalakshmi LGAPMA048 SAmsalar 3) P. POUN MALATHT 16APMAO16 P. Poun Valety.  $5)$ Discussion: Problems in relation to diagnolization. Staff inchange: Dr. C. GANBSAN Signature: Clanesa  $\underline{\text{Map}}$   $\underbrace{\text{P}}$   $\underbrace{\text{Hess}[2,1]}$ 

4/12/2017 Name Roll Number Signah 3.15-4.30pm i) R. Albert Alex : 16APmA031 R. Albert 2) E. Pournima 176MMA001 B. Pour 3) S.Amsalakshmi 16APM1048 8Ams P. Poun 4) PPOUN MALATHI 1GAPMAO16 Discussions: Problem in Linear Algebra. Staff incharge: Mr. M. Shakthiganisan. Sijnahere: Allialden Can  $\frac{e^{t}}{150^{12}}$  $\frac{\text{H}\circ\text{D}}{\text{H}}$ 15/12/2017 Name Rollnumber Signatu gam-10am R. Alfred Alex 16APMA031 R. All S. SLATHISUNDARI 16APHA028 8 Swake Disaussion. Resision of quastion paper Previous year  $CJIR-NET$  eram. Staff inchange: Mr. M. Shakthiganesen. Signature: Demandam Pa. HOD:  $15 - 12 - 17$ 

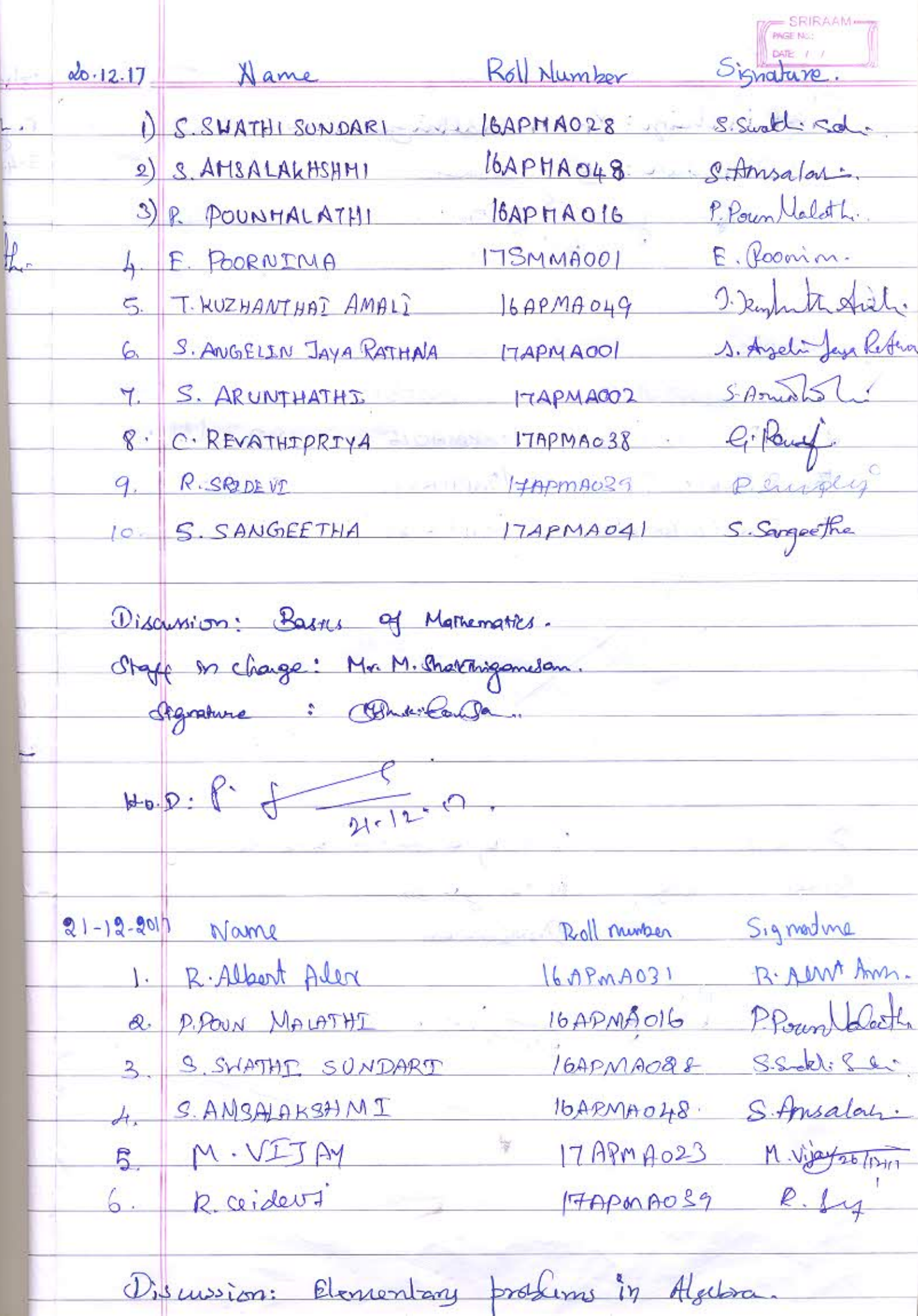

 $\overline{\phantom{a}}$ 

 $-1 - 1 - 1$ 

۰

 $\langle \sigma \rangle$ 

-4

DATE: 7 Staff in charge: Mr. M. Shakthiganess Sisnahure: Draw Camber  $21.12.10$  $\frac{1}{\sqrt{2}}$  $26 - 12 - 201$ Signation Roll murder Name R. Alford Al  $16APmA031$ R. ALBERT ALEX P. Poun Valat  $16APMAO16$ P. POW MALATHI  $\mathcal{S}$ . S. Swell Sol BAPHA028 S. SWATHI SUNDARI 3. 8. Amsalah 8. AMSALAKSHMI 16APMA048 Himit of a function and continuity Piscussion Staff inchange : Mishawingeresom Signature Onakon Cambon  $H \cdot O \cdot D$ : 22.12  $14400 + 17$ 19

 $27 - 17$  Name Roll Number Signature S. Swoth S.d. 1. S. SWATHIONDAR, 16APHA028 S. Amsalas. 2. S. AMSALAKSHMI 18APMA048 P. Poun Malath. 3 P. POUN MALATHI 16APMAO16 R. Sidery 4. RSREADEVE FAPMAO29 J. Keyh the Anti  $5$ ' T-KUZHANTHAI AMALI 16APMA049 6. E. POORNIMA ITSMMA001 E. Poonin  $B.\phi Lb.$ 7. B. SUSEECA DEVI  $1570000024$ 8. S. SAMATYAKKAL ISAUMA026 Sisarjul Krising 9. K DIVAKAR MAN " OHS Disussion: Meltuds g profs: Logics. Staff incharge: C. GANESAN. Sijnatura: C. Cranesan, 27/12/2017.  $HOD.$   $P.$   $f$   $\overbrace{??????}.$ 

 $DATE$  / / 2-1-2018 Name Roll Number Signature 1. B. POORNINA & 175 MMA001 B. Poomin 2. T. KUZHANTHAI AMALI 16APMA049 - 9. Kembuta Stati 3. RSRIDEVE 17APMA029 Resident P.POUN MALATHI 16APMA016 P. Poun Celot  $4.$ S. Somalyakkal 15AUMA026 S. Sail B. Suseela puni. 15 AUMA 034 B. dr. b.  $6.$ 7. SAMSALAKSAMI (6APMA048 SAMSalah: 6. S. SEVATHISUNDARI 16 APMA028 S. Swell Soli 9 R. RAGIAURAMAN 15 AUNIAUSS R. Keep Determinism: Barrier, Derivative Germetrical interpretation Stay in change: Mishall Thiganisan Signature: Bunded  $HOD:R.$ 

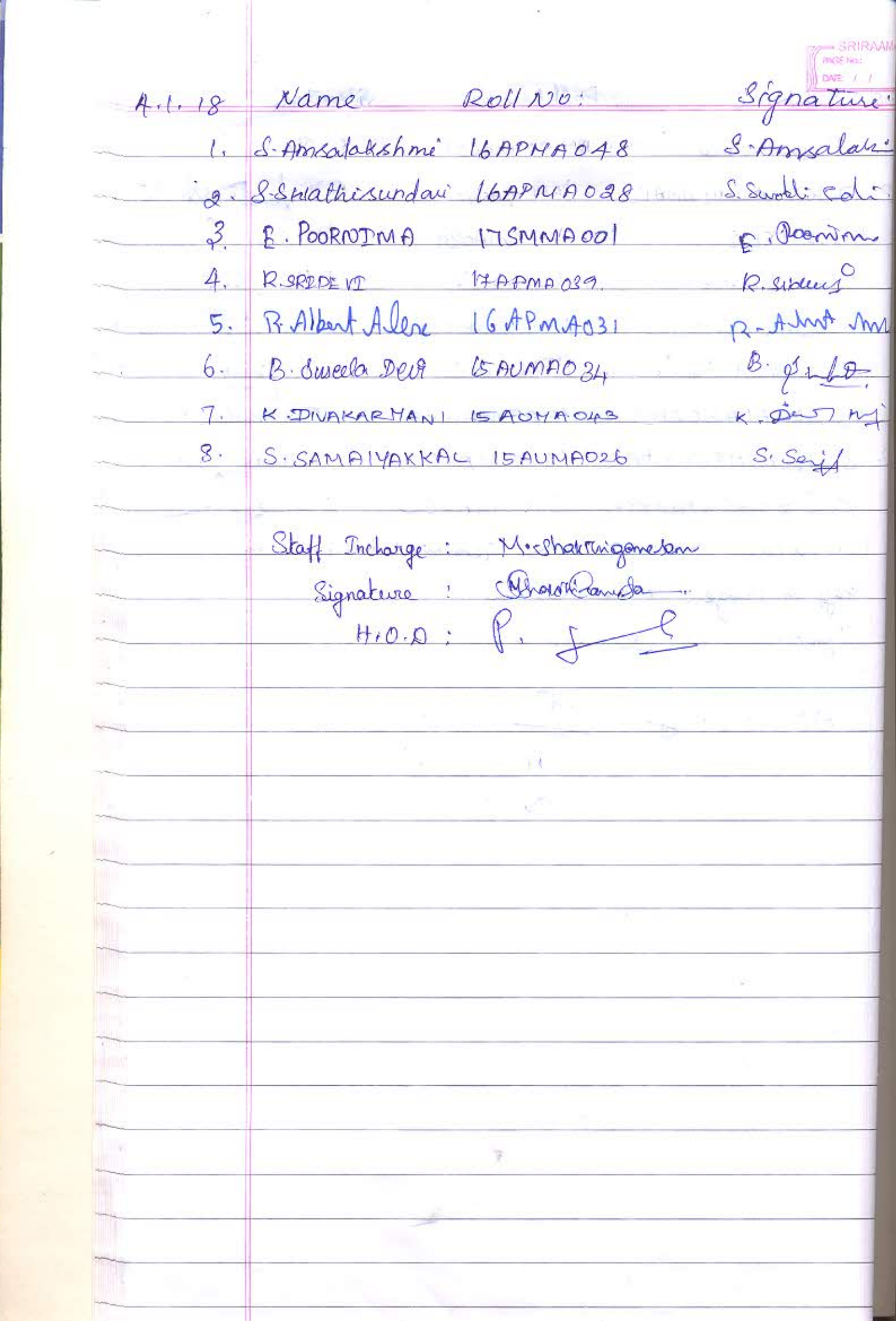

Ī

**THE REPORT OF PERSONS AND DESCRIPTION OF PERSONS ASSESSED.** 

I

I

 $\left\vert \sigma \right\vert$ 

Roll-No  $51118$ Signature Name S-Amsalar 16APHA048 1. S. AMSALAKSHMI S. Suph S.d  $160PBA028$ 2. S. SUATHISUNDARI  $8.810$ 3. B. Suseda Deig  $USAWMPO34$ 4. K. DIVAKAR MANI (SAUMAOLS  $k, \text{min}$  $m$ S. Say S. SAMALYAKKAL  $15AWMAD26$ ち、 R. sidey  $6.$ R.SEPPEVE HAPMAOS9 M. Charlestingen class Staff Incharge Drawn Jam de Signature  $H.0.0$ 头

 $8|1|$ 18 Name Roll NO Signature L. S.SWATHIRONDARI 16APMA028 S. Swatch Sd 2. T. KUZHANTHAI AMALI 16APMA049 2. Newborth 3. B. Sasela Deep commonogy B. quito 4. K. DIVARAR MANI 15 AUMAORS K. BIJ M 5. 8. SAMAWAKKAL 15AUNA026 S. Sayi 6 R. SPREDEUI 17APMA029 R-Selderg M- Thallhiganeson Staff Incharge Signature : Nohawanander.  $H.0.0$ ¥.

 $9|1|18$  Name Roll No Signature  $IbAPHA048$ 1. SAMSALAKSHMI 8-Amsalar: S.SUATHISUNDARI 16APMA028 S. Sickle Sdi  $\mathbf{Q}$ . 1. Junghet Anti 3. T.KUZHANTHAI AMAII 16APMA049 A. B. Sweela Devi 15 AUMA 034  $B.9660$ k. giomy K. DIVAKAR MANI LEAUTAOLES  $5.$ 6. S.SAMAIYAKKAL ISAUMAO26  $S.$  Serif J. RIPPDEVE 17APMA019 kicidy 8. R. Albert Alen (6APMA031 R. Almot Am Staff Incharge Nicholandon Signature : Churchet

10/1/18 Name Roll No Signature C. S. AMERICALSHMI 16APMA048 S. American 2 S. SWATHI SUNDARI 16APMA028 S. Swall Cd. 3. T. WIZHANTHOS AMAIS 16APMA049 J. Demptarta 4. Bériseela per 15Avmno34  $B.444$  $5. 2. Divarsen = 5.047006$ 6. S. SAMAIYAKKAC 15AUMA026. S. Say J. RSPORUEVE PAPMAGE9 Relation 8 R. Albert Alex 16APMA031 R. Almt Staff Inchange : Michaenhaganisan Signature Mondoraba. ¥

11/1/18 Name Roll-No signature 1. 8 AMSALAKSHMI 16APMAO48 S.Amsalon: 2. S. SUATHI SUNDARI 16APMAO28 1100 S.Swall. Col. 3. T. KUZHANTAAI AMAII 16APMA049 11 J. Kenzhitt Annt  $\mu$ A. B. Suscela Devi 15 Aumen034 B. S.L.D 5. K. DIVAKAR MANI GAUMAORS K. A.  $6.$  S. SAMAIYAKKAL ISAUMA026 S. Sef 7. RIRIDEVE 17APMA029 Resident 8. R. Albert Alex (6APMA03) R. Alfred Am Staff Incharge M. M. Materiagement signature : Charles -

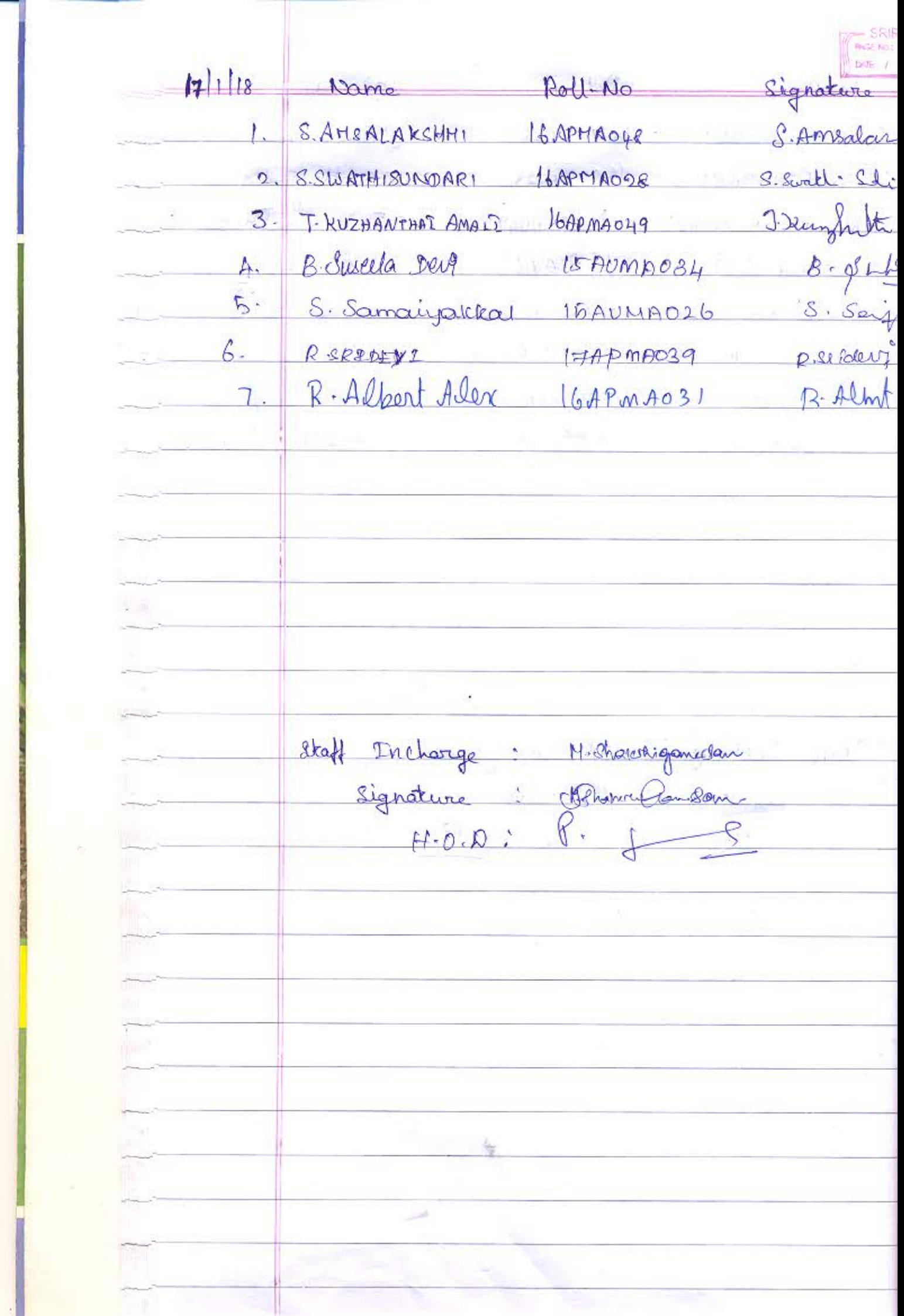

**THE REAL PROPERTY AND INTERNATIONAL PROPERTY AND INCOME.** 

Roll-No Signature  $18/118$  Name S. Ansala 1. SAMSALAKSHMI 16APMAD48 I. Sundat And 2. T.KUZHANTHAI AMALI 16APMA049 3. B. Suseda peut sAUMAO34 B. Suls ut Rigidens 4. P.SRIDED TAPMAORS 5. R. Albert Alex (6 APMAO31 R Almd mm E. Poonin 6. E. POORNINA 17SMMA001 Staff Incharge : Mishaumgander signature: Dhuble

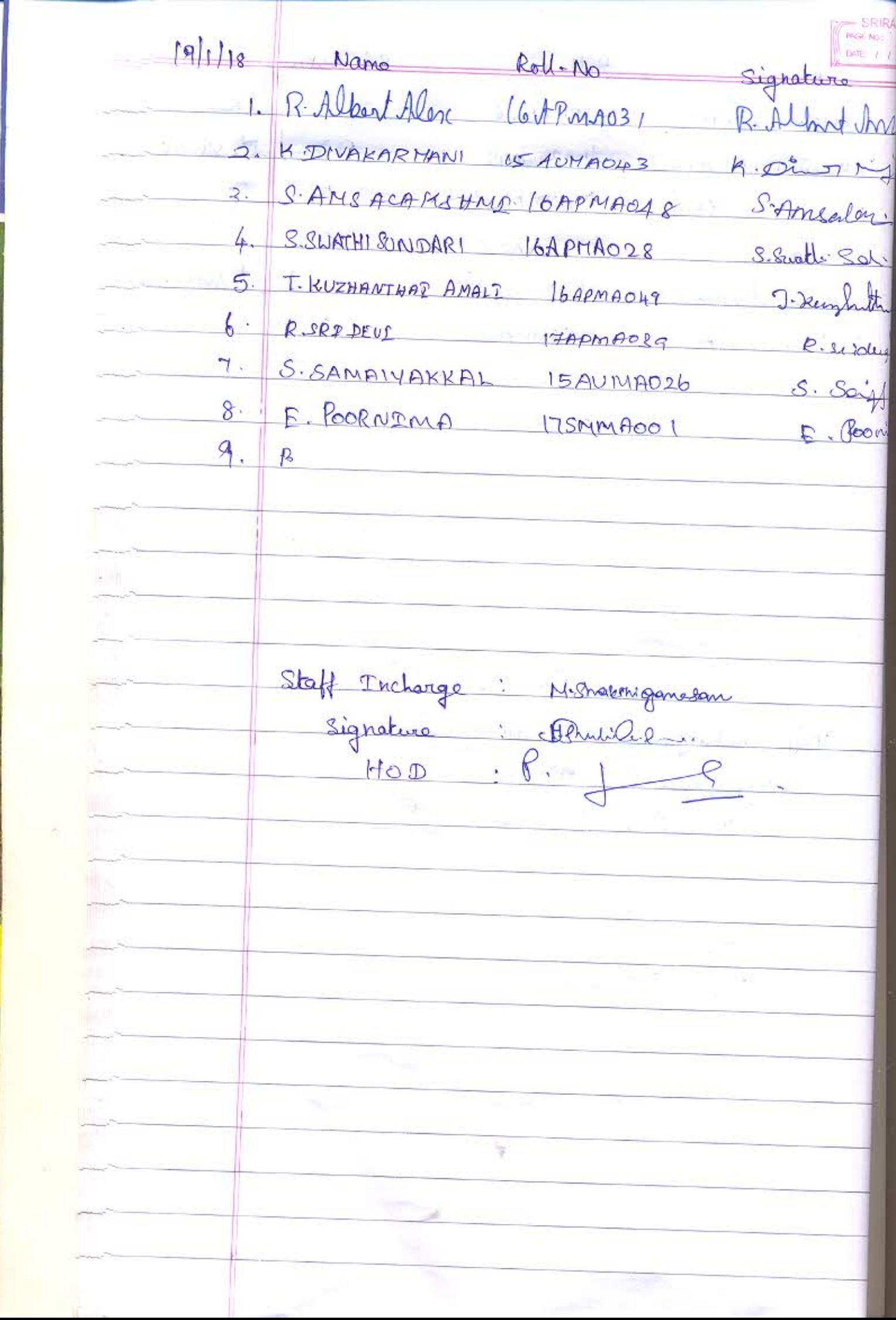

**Contract of ASSESSMENT CONTRACT OF A STATE** 

î.

 $20|1|18$ Roll. NO Name Signatura E. POORNIMA E Gondin [7SMMACO]  $\mathcal{V}$  $\mathcal{Q}$ S. AMSALAKSHHI 16APMA048 S. Amsalar S. Swatt - Sdi 16APHA028 S. SWATHISUNDARI  $\overline{S}$ . P. Pour Valoth P. POUN MALATHE  $IGAPMAOIB$  $\mu$ .  $k.\Omega_{\text{tot}}$  $l_{1}$ 5. K-DIVAKAR MANI LACAMAOLS S. Sail S. SAMAIPAKKAL  $\circ$ . 15 AUMAD26 R. RAGETURAMAN  $R_{\bullet}$   $R_{\bullet}$ ISAUMADSO  $B - \rho LQ$ B. SUBEELA DEVI  $t$ SAUMA 034  $8.$ Name of Stay: M. Charenigenisan Duncat. Signature Pot of Oignature of H.O.D : P-8

DATE: / 21/1/18 Name  $Roll$  No: Signature T. KUZHANTHAI AMAII 16APMAD49  $\mathbf{L}$ J. Run B. SUSEELA DEU  $USAUMA034$  $\overline{2}$ .  $B - g t \downarrow 0$  $\rightarrow$ P-POUN MANATHE  $16$ APMA016 P. Poun Valot  $\frac{1}{2}$  .  $\frac{1}{2}$  $\mathcal{Q}_{k+1}$ - 42 M. Shakthigamesan Name of Staff Objustine Verge  $P. +$ Ognature og 11.00: ¥

Rollari 23/1/18 Signature. aame I-S-Amsalahshow S. ANSALAKSHND 16APMA048  $\mathbf{L}$  $2 -$ S. Sustli Cl S. SWATHISUNDARI  $16APMA028$ P. Poun Veletl. P. POUN MALATHI  $\overline{3}$  $16APMA016$ I. Kenfratte And  $H_{\nu}$ KUZHANTHAI AMALIST  $16APMAO49$  $B - afL$ B. SUSEELA DEVI  $\delta$ .  $ISDOMAO34$ E. POORNINA Parin  $\sqrt{2}$ TSMMADOL Name of stays: N. Charthiganisan obles Objective Orgnotave of HOD 6. IJ, ¥

 $24/118$ Name Roll No Signature S. Sudle Sola S. SWATHI SONDARI  $16APHAO28$ **B. SUSEELADEU**  $8 - 6 + 10$  $l$ *SAOMAO34* S. Amsela: 3. S. AMORCAMPART 16APMARA8 T.KUZHANTHAI AMAIL 16APMAO49 9. Dunhitr E. POORNINA 17SMMA001 B. Pooning 5. Oraff in change : McCharanigomeran Objecture : Manufacture Signature of And: P.  $25116)$  P. POUN MALATHI P. Pountlelate  $16APMAD16$  $S.S.\rightarrow M.S.S.$  $16$ APHAOD8 2) S. SUATHISUNDARI  $16APTAOLS$ 5 SAMSALAKSHMI S. Ansac 15AUMA024  $B - \phi L P$ 4) B. SUSEELA DEVI 7. Kinghath  $5.$ T.KUZHANTHAI AMALI 16 APMA049 6. E. POORNINA 17SMMA001 E Pornin  $S:$  Saif 7. S.SAMAIYAKKAL ISAUNAO26 Topic Covered: Complex Analysis- Problem related to  $z^{\alpha}$ Convergence Sequina, logx. Slaff inclay: C. GANESAN, Signature: C. Canesan 25/1/2018.  $HOD:$